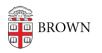

Knowledgebase > Email and Collaboration > Email > Manage Gmail Compose Windows

## Manage Gmail Compose Windows

Stephanie Obodda - 2025-06-29 - Comments (0) - Email

Are you frustrated with Gmail compose windows that are "stuck" to the bottom right corner of your browser? Learn how to set them free with this video tip.

| Conception of the local division of the local division of the loca | ng Mai — 1987<br>Ing Mai — 1987 |                                                                                                    | orning maritable-pain ada/140cg766.db/681078  | 90 2 / |
|----------------------------------------------------------------------------------------------------|---------------------------------|----------------------------------------------------------------------------------------------------|-----------------------------------------------|--------|
|                                                                                                    | arkh imag                       |                                                                                                    |                                               |        |
| RROWN                                                                                                    | te                              | The Property of the second second sec | aphanis pisebba@irrown.adu - Brywn University | Mud    |
| Supsure.                                                                                                    |                                 | En Moning Mail - 00200201                                                                                                    | Avenue-Introduction Internet (APRIL 2004)     |        |
| al -                                                                                                    |                                 | Service and a service of service of a                                                                                                    |                                               |        |
| CONFORT                                                                                                    |                                 | A. + Brown Morring Mell (Marring, Mell)                                                                                                    | Arrent alle)                                  |        |
|                                                                                                    |                                 | E.                                                                                                    |                                               |        |
| ex (181)<br>red                                                                                                    |                                 |                                                                                                    |                                               |        |
| et Mail<br>Pen (240                                                                                                    |                                 |                                                                                                    |                                               |        |
|                                                                                                    | .0                              |                                                                                                    |                                               |        |
| L.                                                                                                    |                                 |                                                                                                    |                                               |        |
| ick Links                                                                                                    |                                 | -                                                                                                    |                                               |        |
| mail Mail<br>ant To Cip                                                                                                    | 1                               |                                                                                                    | to rest in the second state                   |        |
| Bull Films                                                                                                    | 1.1                             | See bell - it - B . J . U . A - 1                                                                                                    | 単一目目連載する                                      |        |
| ingennell<br>stret List                                                                                                    | 1.1                             | - A 8 +                                                                                                    |                                               | 10.00  |
| Meeting                                                                                                    |                                 | 100                                                                                                    |                                               | -      |
| inger, Sitterte<br>11                                                                                                    | 1.1                             | · Deputs at Drown - Married hist of                                                                                                    | a taily signed of messages for the            |        |
| AND DATE                                                                                                    | a Lok                           | Achietic Events Brown commun News                                                                                                    | ndy.                                          |        |